#### Министерство образования и науки Республики Татарстан Государственное автономное профессиональное образовательное учреждение «ЕЛАБУЖСКИЙ ПОЛИТЕХНИЧЕСКИЙ КОЛЛЕДЖ»

Рассмотрено на заседании ЦМК. ОУД и ОГСЭ $\omega$  $\mathbb{R}$  . The set of  $\mathbb{R}$ 

ВТ. Романова «27» августа2022 г.

Согласовано директора по УМР Согласовано Заместитель директора по УПР

 $\boldsymbol{\mathscr{N}}$ 

О.С. Шараббрина « 29 » августа 2022 г.

А.В. Шимухаметова « 29 жавгуста 2022 г.

# **РАБОЧАЯ ПРОГРАММА ЭЛЕКТИВНОГО КУРСА ЭК.01 ОСНОВЫ BIM ПРОЕКТИРОВАНИЯ**

Специальность: **09.02.07 Информационные системы и**

#### **программирование**

**квалификация - программист**

г. Елабуга, 2022 г.

Рабочая программа элективного курса разработана на основе:

- Федерального государственного образовательного стандарта среднего профессионального образования по специальности 09.02.07 Информационные системы и программирование, утвержденного приказом Министерства образования и науки Российской Федерации №1547 от 09 декабря 2016 года (Зарегистрировано в Минюсте России26.12.2016 N 44936)

Организация-разработчик: ГАПОУ «Елабужский политехнический колледж»

Разработчики: Шараборина О.С. – заместитель директора по учебнометодической работе,

Садыков Ф.Ф. – инженер АО «ОЭЗ ППТ «Алабуга»

### **СОДЕРЖАНИЕ**

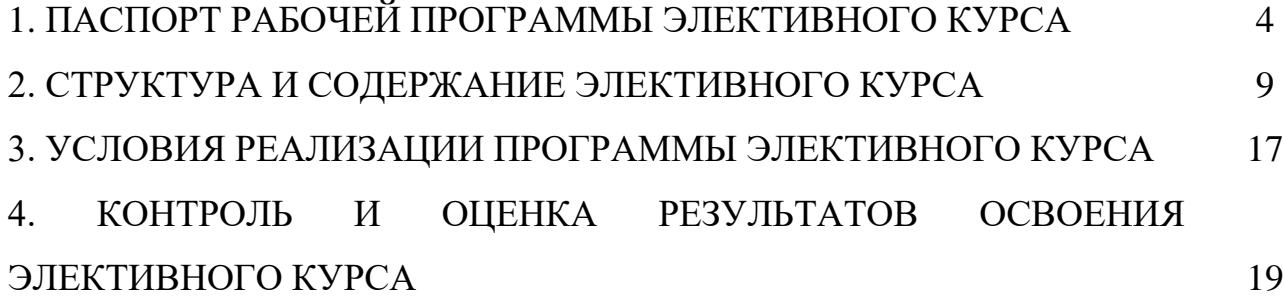

# **1. ПАСПОРТ РАБОЧЕЙ ПРОГРАММЫ ЭЛЕКТИВНОГО КУРСА ЭК.01 ОСНОВЫ BIM ПРОЕКТИРОВАНИЯ**

#### **1.1 Область применения рабочей программы:**

Рабочая программа элективного курса является частью основной профессиональной образовательной программы в соответствии с федеральным государственным образовательным стандартом среднего профессионального образования по специальности 11.02.02 Техническое обслуживание и ремонт радиоэлектронной техники (по отраслям).

#### **1.2 Место учебной дисциплины в структуре основной профессиональной образовательной программы:**

Учебная дисциплина ЭК.01 Основы BIM проектирования относится к дополнительным дисциплинам общеобразовательного цикла, изучается на первом курсе.

#### **1.3 Цели и задачи учебной дисциплины – требования к результатам освоения элективного курса:**

**Цель элективного курса:** Получение знаний, умений и навыков, которые понадобятся при проектировании изделий и разработке проектной и конструкторской документации для зданий, сооружений с применением персональных компьютеров.

#### **Задачи дисциплины:**

- знакомство с графическими средствами персональных компьютеров;

- ознакомление с возможностями выполнения проектной и конструкторской документации с использованием персональных компьютеров в соответствии со стандартами ЕСКД и СПДС;

- практическое выполнение конструкторских документов с применением персональных компьютеров.

Обучающийся должен **знать:**

- принципы создания информационной модели здания, формирование и особенности работы с библиотеками программных комплексов;

- основные методики и принципы расчетов в сфере BIM проектирования;

- основные определения и понятия информационного моделирования в строительстве, принципы использования информационной модели на всех этапах жизненного цикла объекта строительства;

- основные понятия, связанные со строительными конструкциями, используемыми на всех этапах жизненного цикла объекта строительства.

Обучающийся должен **уметь:**

- читать и разрабатывать техническую документацию в сфере инженернотехнического проектирования для градостроительной деятельности с использованием информационной модели здания;

- выполнять расчеты необходимые для составления проектной и рабочей документации в сфере BIM проектирования;

- создавать информационную модель объекта строительства, экспортировать аналитическую часть модели в расчетные комплексы, организовать коллективную работу над проектом;

- выполнять основные прочностные расчёты конструкций для определения их основных параметров (геометрия, материал, допустимые нагрузки).

**1.4.Формирование личностных результатов воспитательной работы обучающихся:**

Л 10 - Заботиться о защите окружающей среды, собственной и чужой безопасности, в том числе цифровой.

Л 13 - Демонстрация умения эффективно взаимодействовать в команде, вести диалог, в том числе с использованием средств коммуникации.

Л 14 - Демонстрация навыков анализа и интерпретации информации из различных источников с учетом нормативно-правовых норм.

5

Л 15 - Демонстрация готовности и способности к образованию, в том числе самообразованию, на протяжении всей жизни; сознательное отношение к непрерывному образованию как условию успешной профессиональной и общественной деятельности.

В результате изучения ЭК.01 Основы BIM проектирования должны быть сформированы *общие компетенции:*

ОК 1. Выбирать способы решения задач профессиональной деятельности, применительно к различным контекстам.

ОК 2. Осуществлять поиск, анализ и интерпретацию информации, необходимой для выполнения задач профессиональной деятельности.

ОК 3. Планировать и реализовывать собственное профессиональное и личностное развитие.

ОК 4. Планировать и реализовывать собственное профессиональное и личностное развитие.

ОК 5. Планировать и реализовывать собственное профессиональное и личностное развитие.

ОК 6. Проявлять гражданско-патриотическую позицию, демонстрировать осознанное поведение на основе традиционных общечеловеческих ценностей.

ОК 7. Содействовать сохранению окружающей среды, ресурсосбережению, эффективно действовать в чрезвычайных ситуациях.

ОК 8. Использовать средства физической культуры для сохранения и укрепления здоровья в процессе профессиональной деятельности и поддержания необходимого уровня физической подготовленности.

ОК 9. Использовать информационные технологии в профессиональной деятельности.

ОК 10. Пользоваться профессиональной документацией на государственном и иностранном языках.

6

ОК 11. Планировать предпринимательскую деятельность в профессиональной сфере

## **1.5 Рекомендуемое количество часов на освоение программы элективного курса:**

максимальная учебная нагрузка студента - **312 часов**, в том числе:

обязательная аудиторная учебная нагрузки обучающегося - **312 часов**.

### **2. СТРУКТУРА И СОДЕРЖАНИЕ ЭЛЕКТИВНОГО КУРСА**

### **2.1 Объем учебной дисциплины и виды учебной работы**

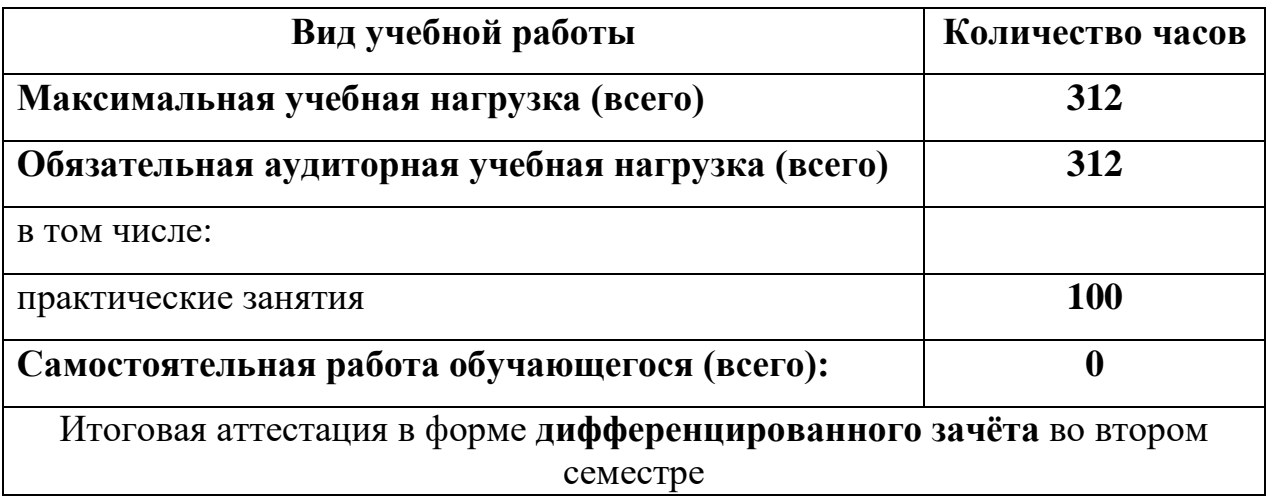

# **2.2 Тематический план и содержание элективного курса ЭК.01 Основы BIM проектирования**

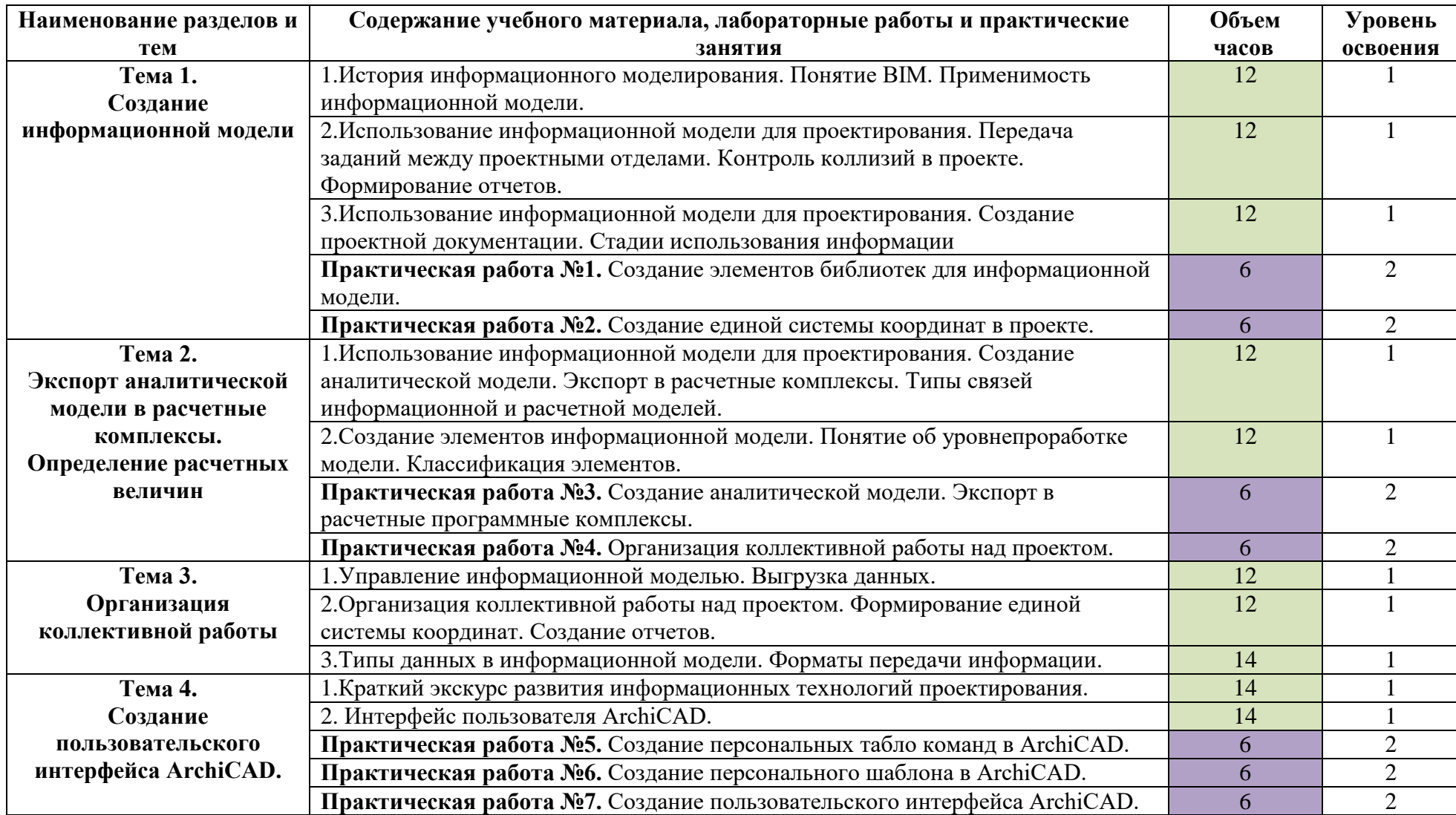

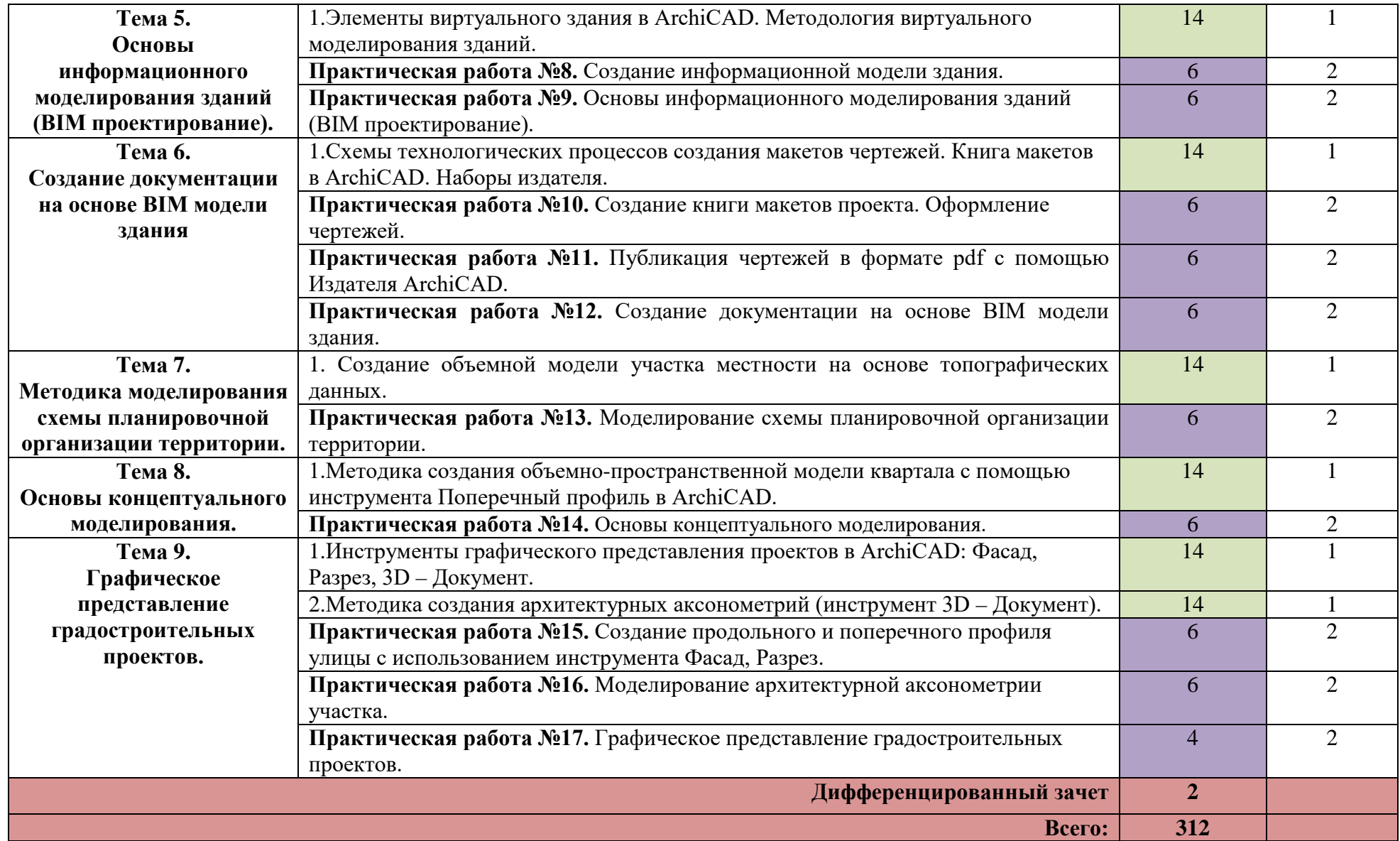

Для характеристики уровня освоения учебного материала используются следующие обозначения:

- 1. ознакомительный (узнавание ранее изученных объектов, свойств);
- 2. репродуктивный (выполнение деятельности по образцу, инструкции или под руководством)
- 3. продуктивный (планирование и самостоятельное выполнение деятельности, решение проблемных задач)

#### **3. УСЛОВИЯ РЕАЛИЗАЦИИ ПРОГРАММЫ ДИСЦИПЛИНЫ**

### **3.1 Требования к минимальному материально-техническому обеспечению:**

Реализация учебной дисциплины требует наличия учебной лаборатории «Программного обеспечения и сопровождения компьютерных систем»

Оборудование учебного кабинета:

- посадочные места по количеству обучающихся;

- рабочее место преподавателя.

Технические средства обучения:

- компьютер с лицензионным программным обеспечением;

- мультимедиа проектор / интерактивная доска;

- аудиосистема.

#### **3.2 Информационное обеспечение обучения:**

#### **Перечень рекомендуемых учебных изданий, Интернет-ресурсов,**

#### **дополнительной литературы:**

Основные источники:

1.Мусаева Т.В. Разработка дизайна веб-приложений (1-е изд.). М.: Издательский центр «Академия», 2020 г. [электронный ресурс] – режим доступа <https://www.academia-library.ru/>

Перлова О.Н. Соадминистрирование баз данных и серверов (3-е изд.). М.: Издательский центр «Академия», 2022 г. [электронный ресурс] – режим доступа <https://www.academia-library.ru/>

3. Федорова Г.Н. Разработка, администрирование и защита баз данных (5-е изд.). М.: Издательский центр «Академия», 2021 г. [электронный ресурс] – режим доступа <https://www.academia-library.ru/>

4. Федорова Г.Н. Разработка модулей программного обеспечения для компьютерных систем (4-е изд.). М.: Издательский центр «Академия», 2020 г. [электронный ресурс] – режим доступа <https://www.academia-library.ru/>

5. Семакин И.Г. Основы алгоритмизации и программирования (5-е изд.). М.: Издательский центр «Академия», 2021 г. [электронный ресурс] – режим доступа <https://www.academia-library.ru/>

6. Перлова О.Н. Проектирование и разработка информационных систем (4-е изд.). М.: Издательский центр «Академия», 2022 г. [электронный ресурс] – режим доступа <https://www.academia-library.ru/>

7. Федорова Г.Н. Осуществление интеграции программных модулей (5-е изд.). М.: Издательский центр «Академия», 2021 г. [электронный ресурс] – режим доступа <https://www.academia-library.ru/>

8. Федорова Г.Н. Сопровождение информационных систем (2-е изд.). М.: Издательский центр «Академия», 2021 г. [электронный ресурс] – режим доступа <https://www.academia-library.ru/>

Дополнительные источники:

1. Батаев А.В. Операционные системы и среды (6-е изд.). М.: Издательский центр «Академия», 2021 г.

2. Баринов В.В. Компьютерные сети (5-е изд.). М.: Издательский центр «Академия», 2021 г.

3. Гребенюк Е.И. Технические средства информатизации (5-е изд.). М.: Издательский центр «Академия», 2021 г.

## **4. КОНТРОЛЬ И ОЦЕНКА РЕЗУЛЬТАТОВ ОСВОЕНИЯ ЭЛЕКТИВНОГО КУРСА**

Контроль и оценка результатов освоения учебной дисциплины осуществляется преподавателем в процессе проведения практических занятий и контрольных работ, тестирования, а также выполнения студентами индивидуальных заданий, проектов, исследований.

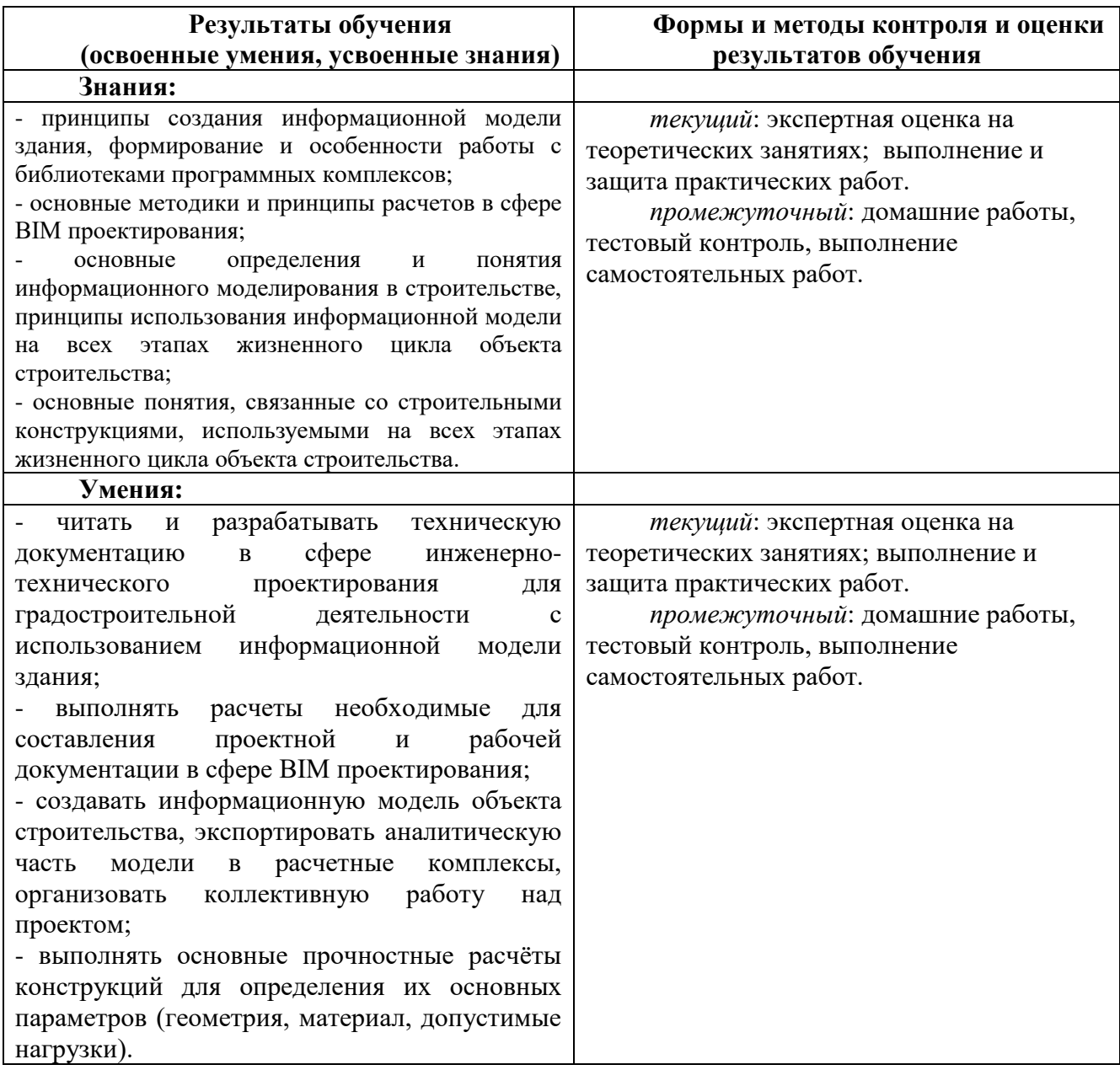

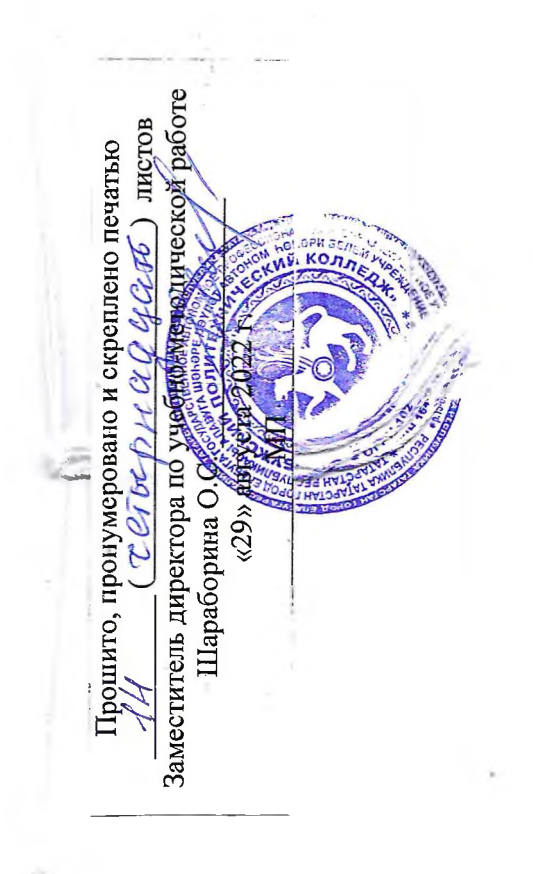

l

57